## **Google Agenda et mise à jour du planning de rendez-vous**

*La [planification de rendez-vous](https://thierryvanoffe.com/google-agenda-les-planning-de-rendez-vous/) sur Google Agenda vous permet de gérer votre disponibilité et de permettre aux clients et partenaires de réserver du temps avec vous directement dans l'agenda via une page de réservation personnelle.*

*Pour améliorer l'expérience actuelle, Google apporte deux nouvelles fonctionnalités.*

## **Quelles sont ces nouvelles fonctionnalités Google Agenda ?**

Pour optimiser l'expérience utilisateur dans Google Agenda, Google introduit deux nouvelles fonctionnalités :

Créneaux de rendez-vous de **cinq à quatorze minutes** personnalisables. Auparavant, la durée minimale était de quinze minutes.

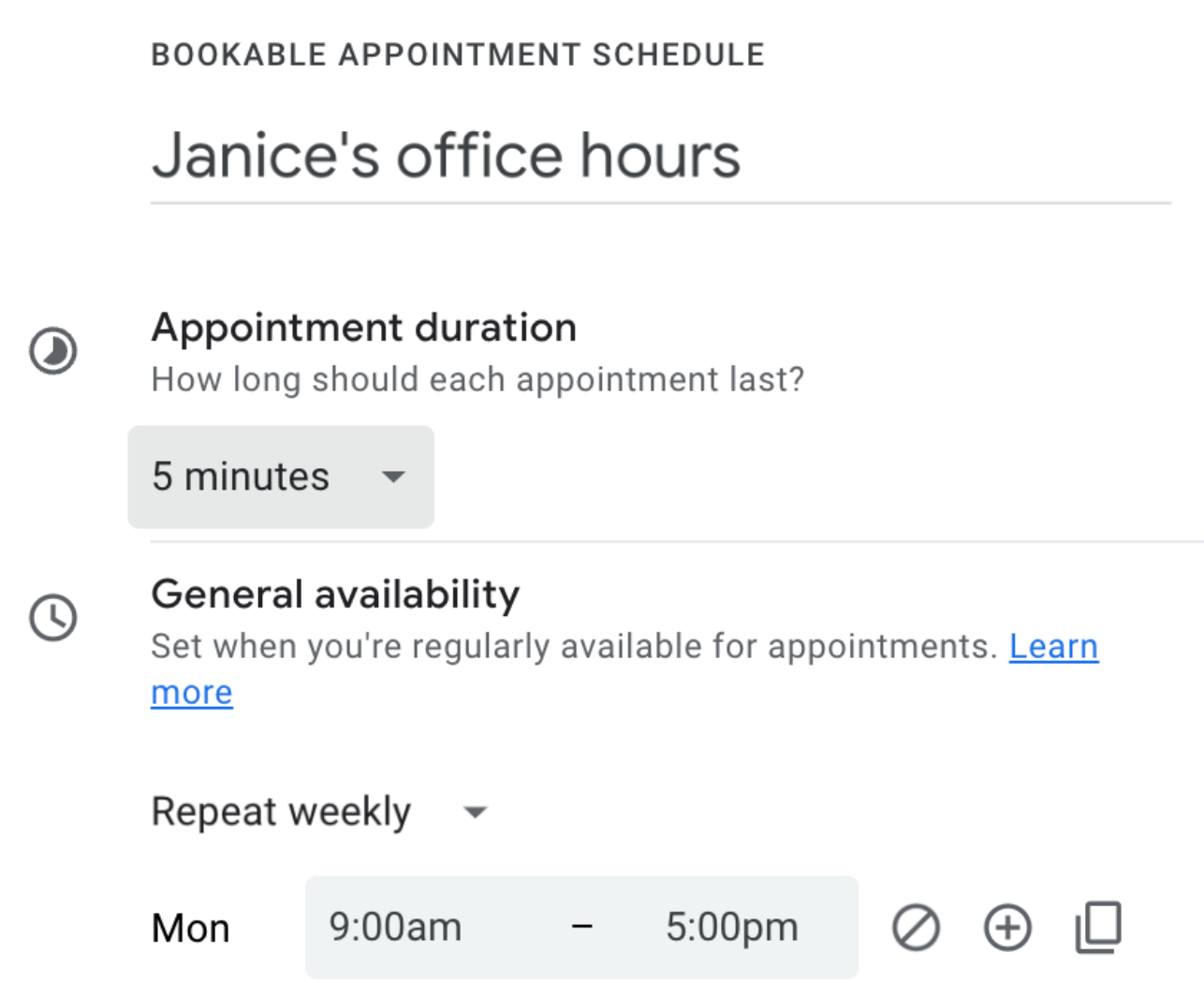

L'option permettant de masquer ou d'afficher les plannings de rendez-vous dans la vue Calendrier sur le Web.

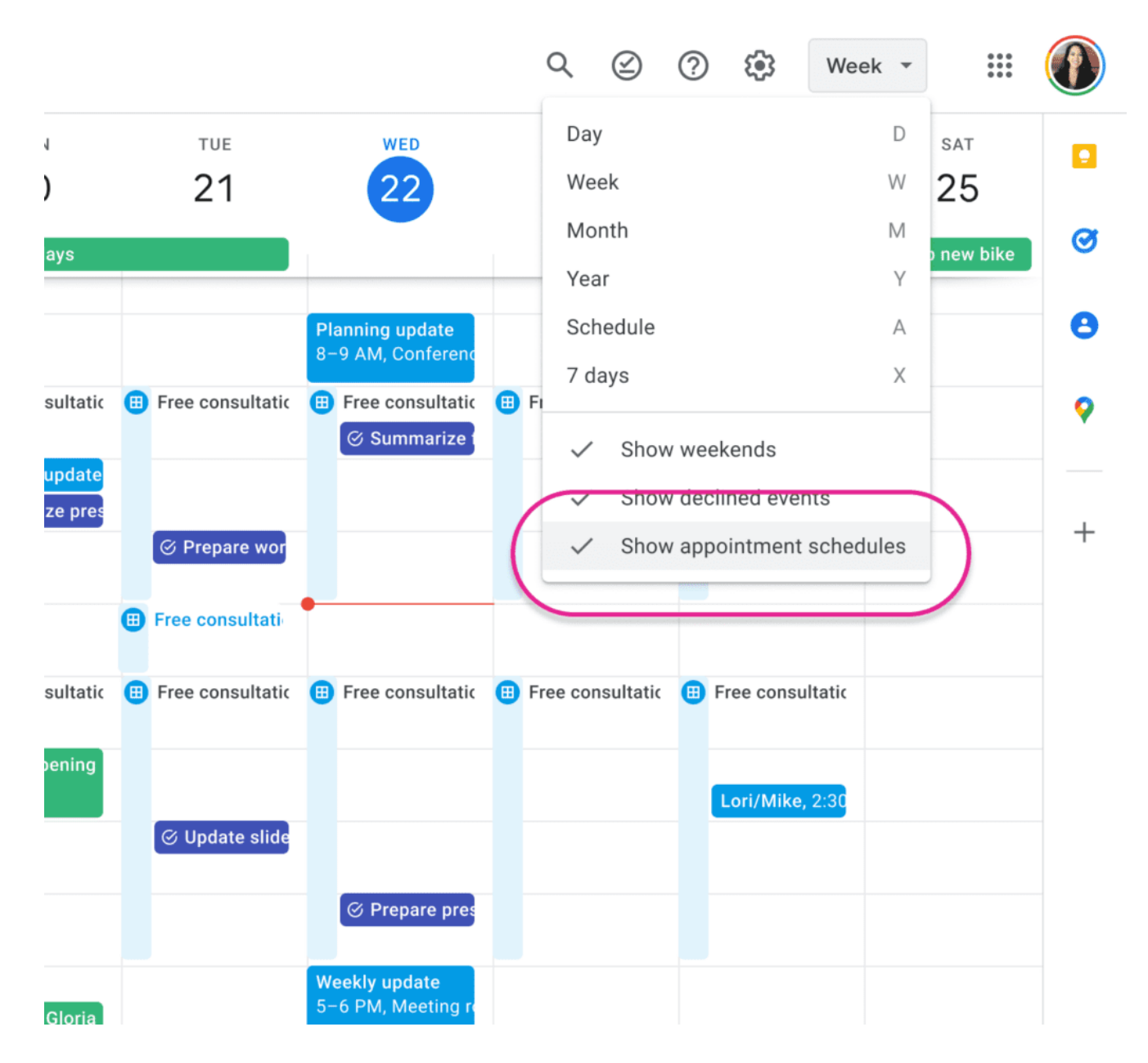

Ces fonctionnalités très demandées vous aideront à définir des durées de réunion plus pertinentes et à adapter la vue de votre calendrier à vos préférences.

- Pour configurer votre calendrier de rendez-vous, *ouvrez Calendrier > en haut à gauche, cliquez sur Créer > sélectionnez Calendrier de rendez-vous > Configurer le calendrier.*
- Pour personnaliser la durée des créneaux de rendez-vous, créez ou modifiez un calendrier de rendezvous.

Sous Durée du rendez-vous, sélectionnez *la liste déroulante > cliquez sur Personnalisé > Saisissez une durée.*

- Les horaires de rendez-vous s'afficheront par défaut. Pour masquer les plannings de rendez-vous, *accédez au sélecteur de vue et désélectionnez Afficher les plannings de rendez-vous.*
- **Remarque :** si les plannings de rendez-vous sont masqués et que vous créez un planning ou ajoutez du temps à un planning existant, les plannings de rendez-vous réapparaîtront dans votre vue Calendrier.

## **Rythme de déploiement et disponibilité**

- Domaines à lancement rapide : déploiement complet (1 à 3 jours pour la visibilité des fonctionnalités) depuis le 3 octobre 2023
- Domaines à lancement planifié : déploiement complet (1 à 3 jours pour la visibilité des fonctionnalités) depuis le 16 octobre 2023
- Disponible pour Google Workspace Business Standard, Business Plus, Enterprise Standard, Enterprise Plus, Education Fundamentals, Education Standard, Education Plus, Teaching and Learning Upgrade, les organisations à but non lucratif, les abonnés individuels Workspace et les utilisateurs disposant de comptes Google personnels.

Besoin d'un peu plus d'aide sur Agenda ?

Des formateurs sont disponibles toute l'année pour vous accompagner et optimiser votre utilisation de Agenda, que ce soit pour votre entreprise ou pour vos besoins personnels !

[Découvrir nos formations Agenda](https://numericoach.fr/formation/?soft=Agenda)

*Recherche et mise en page par: Michel Cloutier CIVBDL 20231103 "C'est ensemble qu'on avance"*